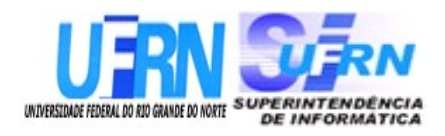

# Universidade Federal do Rio Grande do Norte Superintendência de Informática DIRETORIA DE SISTEMAS

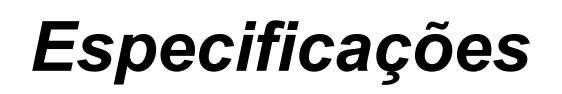

SIGPRH – Portal do Plano de Saúde

**20 de julho de 2010.**

# **Histórico das Modificações**

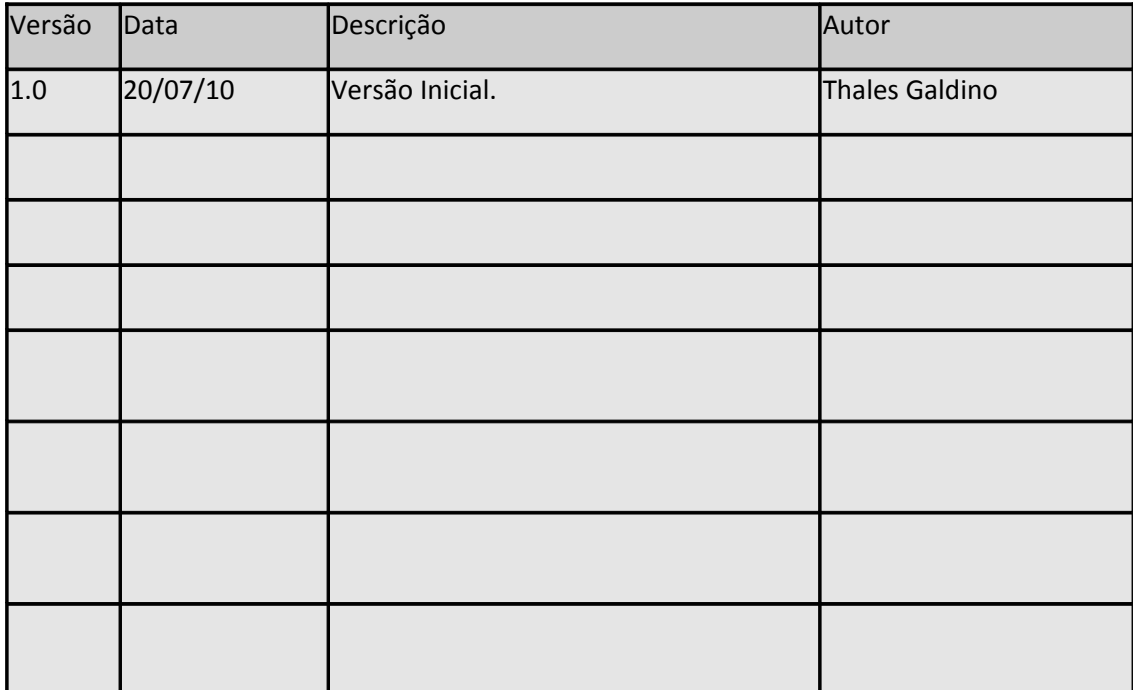

# **Sumário**

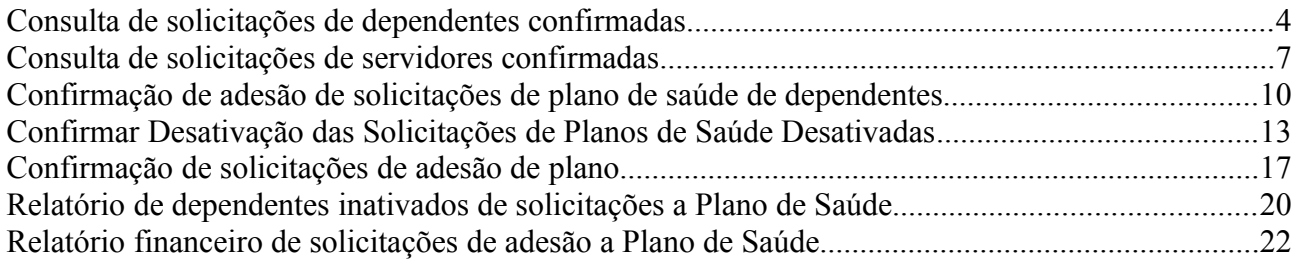

# **Consulta de solicitações de dependentes confirmadas**

#### 20/07/2010

Neste caso de uso a Empresa de planos de saúde podem consultar as solicitações de plano de saúde dos dependentes que foram confirmadas.

Pré-requisito: As solicitações de adesão terem tido registro de confirmação.

As pessoas que utilizam esse caso de uso são usuários externos que trabalham na empresa de plano de saúde.

## **Descrição do Caso de Uso**

Este caso de uso inicia quando o usuário acessa a opção *SIGPRH → Portal do Plano de Saúde → Planos a Confirmar → Consultas → Solicitações de Dependentes*.

Realiza-se uma consulta através dos seguintes filtros:

- **Servidor**: Formato SIAPE NOME DO SERVIDOR, Tipo AUTOCOMPLETE. Entrada de Dados: Matrícula SIAPE ou NOME DO SERVIDOR.
- **Período de Cadastro**:Formato DD/MM/AAAA a DD/MM/AAAA, Tipo DATA.
- **Período de Desativação**: Formato DD/MM/AAAA a DD/MM/AAAA, Tipo DATA.

Como resultado da consulta, são exibidos os seguintes campos:(RN01)

- • **Data de Cadastro**: Tipo DATA.
- • **Servidor(Siape)**: Tipo TEXTO.
- • **Dependente**: Tipo TEXTO.
- • **Opção do Plano**: Tipo TEXTO.
- • **Data de Confirmação**: Formato DD/MM/AAAA. Tipo DATA.
- • **Confirmado Por**: Tipo TEXTO.
- • **Status**: Tipo TEXTO.

- Dados da Solicitação de Adesão ao Plano de Saúde
	- • **Plano de Saúde**: Tipo TEXTO. Descrição do plano de saúde associado a solicitação.
	- • **Opção de Plano**: Tipo TEXTO.
	- • **Data de Cadastro**: Tipo DATA. Data de cadastro da solicitação.
	- • **Status**: Tipo TEXTO. Status da solicitação.
	- • **Autorizada em**: Tipo DATA.
	- • **Autorizada Por**: Tipo TEXTO.
- Dados Pessoais do Titular
- • **Nome**: Tipo TEXTO.
- • **Data de Nascimento**: Formato DD/MM/AAAA. Tipo DATA.
- • **Nome da Mãe**: Tipo TEXTO.
- • **RG nº**: Tipo NUMÉRICO.
- • **Órgão Exp.**: Tipo TEXTO.
- • **Data de Emissão**: Formato DD/MM/AAAA. Tipo DATA.
- • **CPF**: Formato 999.999.999-99. Tipo NUMÉRICO.
- • **Sexo**: Tipo TEXTO
- • **E-mail**: Tipo TEXTO.
- • **Endereço**: Tipo TEXTO.
- • **Bairro**: Tipo TEXTO.
- • **Cidade**: Tipo TEXTO.
- • **UF**: Tipo TEXTO.
- • **CEP**: Formato 99999-999. Tipo NUMÉRICO.
- • **Tel. Residencial**: Tipo NUMÉRICO.
- • **Tel. Comercial**: Tipo NUMÉRICO.
- • **Tel. Celular**: Tipo NUMÉRICO.
- • **Banco**: Tipo TEXTO.
- • **Agência**: Tipo NUMÉRICO.
- • **Nº C/C**: Tipo NUMÉRICO.
- • **Salário Base**: Formato R\$ 9,99. Tipo NUMÉRICO.
- • **Remuneração**: Formato R\$ 9,99. Tipo NUMÉRICO.
- • **Mês/Ano**: Formato MÊS/ANO. Tipo NUMÉRICO.
- Dados Funcionais do Titular
	- • **Patrocinadora**: Tipo TEXTO.
	- • **Matrícula Siape**: Formato 9999999. Tipo NUMÉRICO
	- • **Data de Admissão**: Formato DD/MM/AAAA. Tipo DATA.
	- • **Lotação**: Tipo TEXTO.
	- • **Situação**: Tipo TEXTO.
	- • **Cargo**: Tipo TEXTO.
- Solicitações Ativas de Dependentes
	- • **Data de Cadastro**: Tipo DATA. Data de cadastro da solicitação.
	- • **Status**: Tipo TEXTO. Status da solicitação.
	- • **Nome**: Tipo TEXTO.
- • **Vínculo**: Tipo TEXTO.
- • **Data de Nascimento**: Formato DD/MM/AAAA. Tipo DATA.
- • **Sexo**: Tipo TEXTO
- • **Nome da Mãe**: Tipo TEXTO.
- • **Tipo do Documento**: Tipo TEXTO.
- • **Número do Documento**: Tipo NUMÉRICO.

O caso de uso é finalizado.

# **Principais Regras de Negócio**

• **RN01** : Serão exibidas as solicitações dos dependentes para o plano referente que estiverem com o status Confirmada ou Inativa que tenham registro de confirmação, ou seja, com valor no campo id\_reg\_entrada\_confir na tabela funcional.solicitacao\_plano\_dependente.

#### **Resoluções/Legislações Associadas**

Não se aplica.

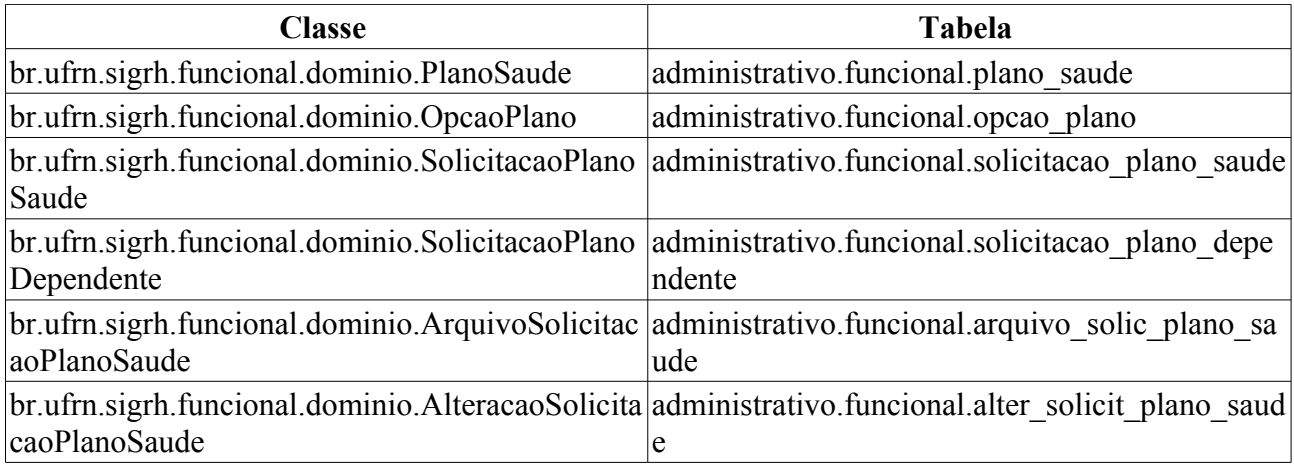

# **Consulta de solicitações de servidores confirmadas**

#### 20/07/2010

Neste caso de uso a empresa de planos de saúde podem consultar as solicitações de plano de saúde dos servidores que foram confirmadas.

Pré-requisito: As solicitações de adesão terem tido algum registro de confirmação.

As pessoas que utilizam esse caso de uso são usuários externos que trabalham na empresa de plano de saúde.

# **Descrição do Caso de Uso**

Este caso de uso inicia quando o usuário acessa a opção *SIGPRH → Portal do Plano de Saúde → Planos a Confirmar → Consultas → Solicitações dos Servidores*.

Realiza-se uma consulta através das seguintes informações:

- • **Plano de Saúde**: Tipo TEXTO.
- **Servidor**: Formato SIAPE NOME DO SERVIDOR, Tipo AUTOCOMPLETE. Entrada de Dados: Matrícula SIAPE ou NOME DO SERVIDOR.
- **Unidade**: Formato NOME DA UNIDADE (CÓDIGO), Tipo AUTOCOMPLETE. Entrada de Dados: NOME DA UNIDADE.
- **Período de Cadastro**: Formato DD/MM/AAAA a DD/MM/AAAA. Tipo DATA.
- **Período de Autorização**: Formato DD/MM/AAAA a DD/MM/AAAA. Tipo DATA.
- **Período de Confirmação**: Formato DD/MM/AAAA a DD/MM/AAAA. Tipo DATA.
- **Status da Solicitação**: Tipo TEXTO. São apresentadas opções: Aguardando Autorização de Desativação, Confirmada, Inativa.
- **Tipo de Confirmação**: Tipo TEXTO. São apresentadas opções: Confirmação de Inclusão, Confirmação de Desativação.

Na listagem são exibidos os seguintes dados: (RN01, RN02)

- • **Data de Cadastro**: Tipo DATA. Data em que foi cadastrada a solicitação
- • **Servidor (SIAPE)**: Tipo TEXTO. Nome e matrícula do servidor associado a solicitação.
- • **Opção de Plano**: Tipo TEXTO. Opção de plano de saúde associado ao plano de saúde da solicitação realizada pelo servidor;
- • **Data de Confirmação**: Tipo DATA. Data em que foi confirmada a solicitação;
- • **Confirmado Por**: Tipo TEXTO.
- • **Status**: Tipo TEXTO. Status atual da solicitação.

Selecionando a opção de visualizar solicitação, serão apresentados os seguintes dados:

• Dados da Solicitação de Adesão ao Plano de Saúde

- • **Plano de Saúde**: Tipo TEXTO. Descrição do plano de saúde associado a solicitação.
- • **Opção de Plano**: Tipo TEXTO.
- • **Data de Cadastro**: Tipo DATA. Data de cadastro da solicitação.
- • **Status**: Tipo TEXTO. Status da solicitação.
- • **Autorizada em**: Tipo DATA.
- • **Autorizada Por**: Tipo TEXTO.
- Dados Pessoais do Titular
	- • **Nome**: Tipo TEXTO.
	- • **Data de Nascimento**: Formato DD/MM/AAAA. Tipo DATA.
	- • **Nome da Mãe**: Tipo TEXTO.
	- • **RG nº**: Tipo NUMÉRICO.
	- • **Órgão Exp.**: Tipo TEXTO.
	- • **Data de Emissão**: Formato DD/MM/AAAA. Tipo DATA.
	- • **CPF**: Formato 999.999.999-99. Tipo NUMÉRICO.
	- • **Sexo**: Tipo TEXTO
	- • **E-mail**: Tipo TEXTO.
	- • **Endereço**: Tipo TEXTO.
	- • **Bairro**: Tipo TEXTO.
	- • **Cidade**: Tipo TEXTO.
	- • **UF**: Tipo TEXTO.
	- • **CEP**: Formato 99999-999. Tipo NUMÉRICO.
	- • **Tel. Residencial**: Tipo NUMÉRICO.
	- • **Tel. Comercial**: Tipo NUMÉRICO.
	- • **Tel. Celular**: Tipo NUMÉRICO.
	- • **Banco**: Tipo TEXTO.
	- • **Agência**: Tipo NUMÉRICO.
	- • **Nº C/C**: Tipo NUMÉRICO.
	- • **Salário Base**: Formato R\$ 9,99. Tipo NUMÉRICO.
	- • **Remuneração**: Formato R\$ 9,99. Tipo NUMÉRICO.
	- • **Mês/Ano**: Formato MÊS/ANO. Tipo NUMÉRICO.
- Dados Funcionais do Titular
	- • **Patrocinadora**: Tipo TEXTO.
	- • **Matrícula Siape**: Formato 9999999. Tipo NUMÉRICO
	- • **Data de Admissão**: Formato DD/MM/AAAA. Tipo DATA.
- • **Lotação**: Tipo TEXTO.
- • **Situação**: Tipo TEXTO.
- • **Cargo**: Tipo TEXTO.
- Solicitações Ativas de Dependentes
	- • **Data de Cadastro**: Tipo DATA. Data de cadastro da solicitação.
	- • **Status**: Tipo TEXTO. Status da solicitação.
	- • **Nome**: Tipo TEXTO.
	- • **Vínculo**: Tipo TEXTO.
	- • **Data de Nascimento**: Formato DD/MM/AAAA. Tipo DATA.
	- • **Sexo**: Tipo TEXTO
	- • **Nome da Mãe**: Tipo TEXTO.
	- • **Tipo do Documento**: Tipo TEXTO.
	- • **Número do Documento**: Tipo NUMÉRICO.

O caso de uso é finalizado.

# **Principais Regras de Negócio**

- **RN01**: As solicitações devem ter sido confirmadas.
- **RN02**: Com o filtro **Tipo de Confirmação** selecionado:
	- Confirmação de Inclusão: Serão exibidas as solicitações de inclusão confirmadas.
	- Confirmação de Desativação: Serão exibidas as solicitações desativadas que tiveram a confirmação de inativação pelo plano de saúde.

#### **Resoluções/Legislações Associadas**

Não se aplica.

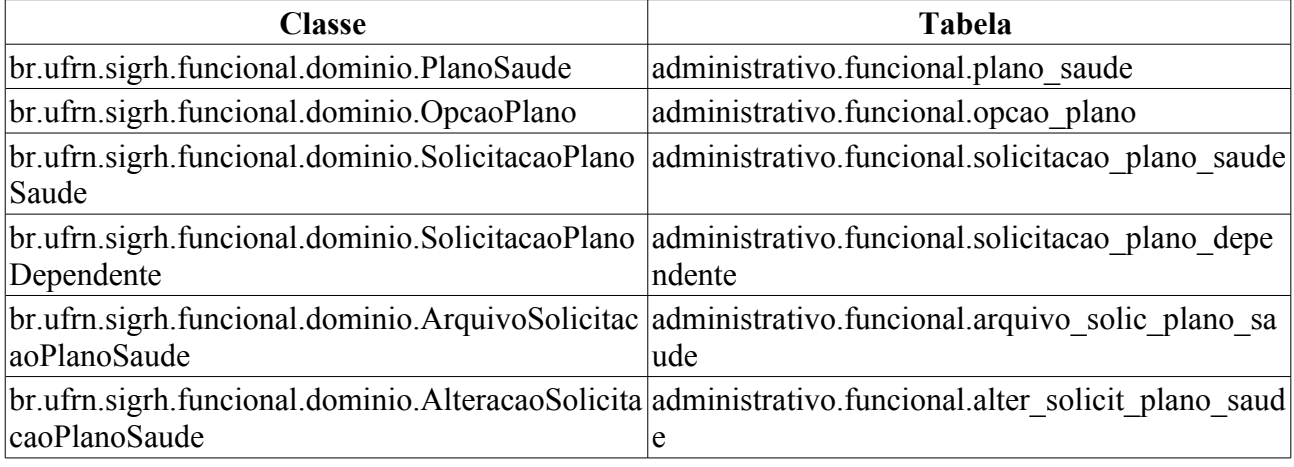

# **Confirmação de adesão de solicitações de plano de saúde de dependentes**

#### 13/07/2010

Neste caso de uso a Empresa de planos de saúde deve confirmar as adesões ao plano de saúde dos dependentes para garantir o recebimento do repasse financeiro referente aos mesmos.

Pré-requisito: As solicitações de adesão devem ter sido [autorizadas](http://www.info.ufrn.br/wikisistemas/doku.php?id=desenvolvimento:especificacoes:sigprh:administracao_de_pessoal:casos_de_uso:planos_de_saude:autorizacoes:autorizar_solicitacoes_de_adesao) pelo Departamento de Administração de Pessoal.

As pessoas que utilizam esse caso de uso são usuários externos que trabalham nas empresas de plano de saúde.

## **Descrição do Caso de Uso**

Este caso de uso inicia quando o usuário acessa a opção *SIGPRH → Portal do Plano de Saúde → Planos a Confirmar → Operações → Confirmação de Dependentes*.

Inicialmente são listadas as solicitações de adesão autorizadas para que sejam realizadas as suas confirmações. Na listagem são exibidos os seguintes dados: (RN01)

- • **Data de Cadastro**: Tipo DATA.
- • **Servidor (Siape)**: Formato NOME DO SERVIDOR (SIAPE). Tipo TEXTO/NUMÉRICO.
- • **Dependente**: Tipo TEXTO.
- • **Opção do Plano**: Tipo TEXTO.
- **Confirmar Solicitação**: Tipo TEXTO.
- **Senha**\*: Tipo TEXTO. A informação inserida nesse campo é mascarada.

- Dados da Solicitação de Adesão ao Plano de Saúde
	- • **Plano de Saúde**: Tipo TEXTO. Descrição do plano de saúde associado a solicitação.
	- • **Opção de Plano**: Tipo TEXTO.
	- • **Data de Cadastro**: Tipo DATA. Data de cadastro da solicitação.
	- • **Status**: Tipo TEXTO. Status da solicitação.
	- • **Autorizada em**: Tipo DATA.
	- • **Autorizada Por**: Tipo TEXTO.
- Dados Pessoais do Titular
	- • **Nome**: Tipo TEXTO.
	- • **Data de Nascimento**: Formato DD/MM/AAAA. Tipo DATA.
	- • **Nome da Mãe**: Tipo TEXTO.
	- • **RG nº**: Tipo NUMÉRICO.
	- • **Órgão Exp.**: Tipo TEXTO.
- • **Data de Emissão**: Formato DD/MM/AAAA. Tipo DATA.
- • **CPF**: Formato 999.999.999-99. Tipo NUMÉRICO.
- • **Sexo**: Tipo TEXTO
- • **E-mail**: Tipo TEXTO.
- • **Endereço**: Tipo TEXTO.
- • **Bairro**: Tipo TEXTO.
- • **Cidade**: Tipo TEXTO.
- • **UF**: Tipo TEXTO.
- • **CEP**: Formato 99999-999. Tipo NUMÉRICO.
- • **Tel. Residencial**: Tipo NUMÉRICO.
- • **Tel. Comercial**: Tipo NUMÉRICO.
- • **Tel. Celular**: Tipo NUMÉRICO.
- • **Banco**: Tipo TEXTO.
- • **Agência**: Tipo NUMÉRICO.
- • **Nº C/C**: Tipo NUMÉRICO.
- • **Salário Base**: Formato R\$ 9,99. Tipo NUMÉRICO.
- • **Remuneração**: Formato R\$ 9,99. Tipo NUMÉRICO.
- • **Mês/Ano**: Formato MÊS/ANO. Tipo NUMÉRICO.
- Dados Funcionais do Titular
	- • **Patrocinadora**: Tipo TEXTO.
	- • **Matrícula Siape**: Formato 9999999. Tipo NUMÉRICO
	- • **Data de Admissão**: Formato DD/MM/AAAA. Tipo DATA.
	- • **Lotação**: Tipo TEXTO.
	- • **Situação**: Tipo TEXTO.
	- • **Cargo**: Tipo TEXTO.
- Solicitações Ativas de Dependentes
	- • **Data de Cadastro**: Tipo DATA. Data de cadastro da solicitação.
	- • **Status**: Tipo TEXTO. Status da solicitação.
	- • **Nome**: Tipo TEXTO.
	- • **Vínculo**: Tipo TEXTO.
	- • **Data de Nascimento**: Formato DD/MM/AAAA. Tipo DATA.
	- • **Sexo**: Tipo TEXTO
	- • **Nome da Mãe**: Tipo TEXTO.
	- • **Tipo do Documento**: Tipo TEXTO.

#### • **Número do Documento**: Tipo NUMÉRICO.

Ao selecionar as solicitações que deseja confirmar (**Confirmar Solicitação**), o sistema solicita então a **Senha** do usuário para confirmação. (RN02,RN03)

O caso de uso é finalizado.

## **Principais Regras de Negócio**

- **RN01** : Serão exibidas as solicitações dos dependentes para o plano referente que estiverem com o status AUTORIZADA que não estejam Desativadas, ou seja, com valor no campo data\_desativação.
- **RN02** : Ao confirmar a solicitação do dependente o status da solicitação do dependente é atualizado para CONFIRMADA e é armazenado um registro de confirmação na entidade funcional.solicitacao\_plano\_dependente;
- **RN03** : Na confirmação da solicitação do dependente será gerado um registro na entidade funcional.alter\_solic\_plano\_saude que registra as mudanças ocorridas na solicitação, com o tipo de alteração Confirmação de Solicitação de Dependente.

#### **Resoluções/Legislações Associadas**

Não se aplica.

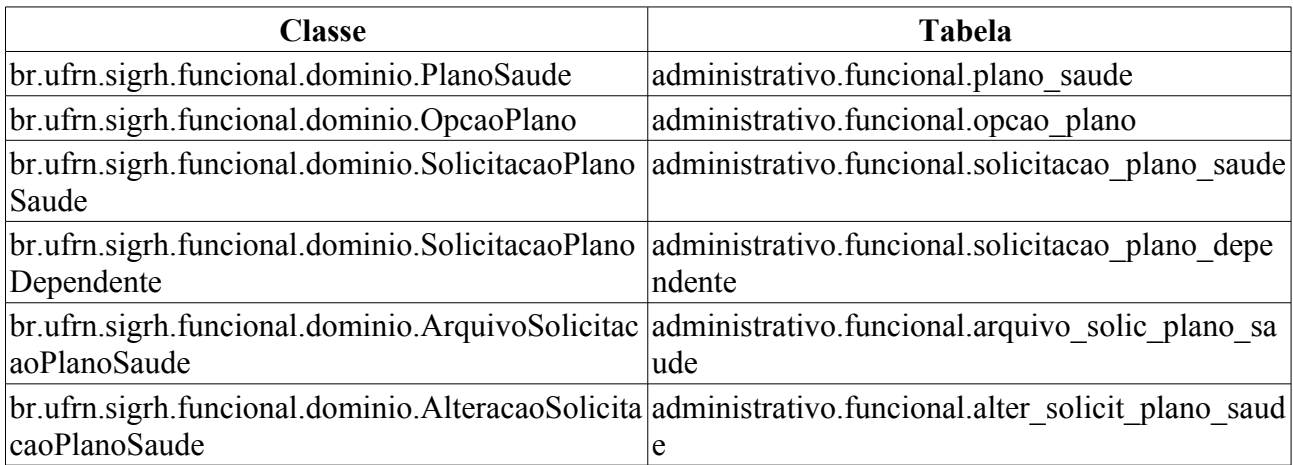

# **Confirmar Desativação das Solicitações de Planos de Saúde Desativadas**

#### 13/07/2010

A empresa prestadora de serviços do plano de saúde deve confirmar as solicitações de adesões ao plano de saúde que foram desativadas para não permitir o repasse financeiro referente à solicitação. Para efetuar a confirmação de desligamento de plano de saúde é necessário que a Administração de Pessoal tenha autorizado a solicitação de desativação feita pelo servidor, ou que a própria Administração de Pessoal tenha realizado a desativação da solicitação.

Pré-requisito: As solicitações de adesão terem sido desativadas pelo Departamento de Administração de Pessoal.

As pessoas que utilizam esse caso de uso são usuários externos que trabalham na empresa de plano de saúde.

# **Descrição do Caso de Uso**

Este caso de uso inicia quando o usuário acessa a opção *SIGPRH → Portal do Plano de Saúde → Planos a Confirmar → Operações → Confirmação de Desativação*.

Para confirmar as solicitações de plano de saúde desativadas é necessário realizar uma consulta utilizando os seguintes filtros:

- • **Plano de Saúde**: Tipo TEXTO.
- **Tipo de Confirmação**\*: Tipo TEXTO. São apresentadas opções: Solicitações dos Titulares, Solicitações dos Dependentes.
- **Período de Desativação**: Formato Mês/AAAA. Tipo TEXTO/NUMÉRICO.

Ao realizar a consulta o sistema listará os seguintes dados:

- Listagem com as solicitações dos titulares desativadas pendentes de confirmação. (RN01, RN08)
	- • **Data de Desativação**: Tipo DATA.
	- • **Servidor (Siape)**: Formato NOME DO SERVIDOR (SIAPE). Tipo TEXTO.
	- • **Opção do Plano**: Tipo TEXTO.
	- • **Responsável pela Desativação**: Tipo TEXTO.
	- **Confirmar Solicitação**: Tipo TEXTO.
	- **Senha**\*: Tipo TEXTO. A informação inserida nesse campo é mascarada.
- Listagem com as solicitações dos dependentes desativadas pendentes de confirmação. (RN01, RN09)
	- • **Data de Desativação**: Tipo DATA.
	- • **Servidor (Siape)**: Tipo TEXTO.
	- • **Dependente**: Tipo TEXTO.
	- • **Opção do Plano**: Tipo TEXTO.
- • **Responsável pela Desativação**: Tipo TEXTO.
- **Confirmar Solicitação**: Tipo TEXTO.
- **Senha**\*: Tipo TEXTO. A informação inserida nesse campo é mascarada.

- Dados da Solicitação de Adesão ao Plano de Saúde
	- • **Plano de Saúde**: Tipo TEXTO. Descrição do plano de saúde associado a solicitação.
	- • **Opção de Plano**: Tipo TEXTO.
	- • **Data de Cadastro**: Tipo DATA. Data de cadastro da solicitação.
	- • **Status**: Tipo TEXTO. Status da solicitação.
	- • **Autorizada em**: Tipo DATA.
	- • **Autorizada Por**: Tipo TEXTO.
- Dados Pessoais do Titular
	- • **Nome**: Tipo TEXTO.
	- • **Data de Nascimento**: Formato DD/MM/AAAA. Tipo DATA.
	- • **Nome da Mãe**: Tipo TEXTO.
	- • **RG nº**: Tipo NUMÉRICO.
	- • **Órgão Exp.**: Tipo TEXTO.
	- • **Data de Emissão**: Formato DD/MM/AAAA. Tipo DATA.
	- • **CPF**: Formato 999.999.999-99. Tipo NUMÉRICO.
	- • **Sexo**: Tipo TEXTO
	- • **E-mail**: Tipo TEXTO.
	- • **Endereço**: Tipo TEXTO.
	- • **Bairro**: Tipo TEXTO.
	- • **Cidade**: Tipo TEXTO.
	- • **UF**: Tipo TEXTO.
	- • **CEP**: Formato 99999-999. Tipo NUMÉRICO.
	- • **Tel. Residencial**: Tipo NUMÉRICO.
	- • **Tel. Comercial**: Tipo NUMÉRICO.
	- • **Tel. Celular**: Tipo NUMÉRICO.
	- • **Banco**: Tipo TEXTO.
	- • **Agência**: Tipo NUMÉRICO.
	- • **Nº C/C**: Tipo NUMÉRICO.
	- • **Salário Base**: Formato R\$ 9,99. Tipo NUMÉRICO.
	- • **Remuneração**: Formato R\$ 9,99. Tipo NUMÉRICO.
- • **Mês/Ano**: Formato MÊS/ANO. Tipo NUMÉRICO.
- Dados Funcionais do Titular
	- • **Patrocinadora**: Tipo TEXTO.
	- • **Matrícula Siape**: Formato 9999999. Tipo NUMÉRICO
	- • **Data de Admissão**: Formato DD/MM/AAAA. Tipo DATA.
	- • **Lotação**: Tipo TEXTO.
	- • **Situação**: Tipo TEXTO.
	- • **Cargo**: Tipo TEXTO.
- Solicitações Ativas de Dependentes
	- • **Data de Cadastro**: Tipo DATA. Data de cadastro da solicitação.
	- • **Status**: Tipo TEXTO. Status da solicitação.
	- • **Nome**: Tipo TEXTO.
	- • **Vínculo**: Tipo TEXTO.
	- • **Data de Nascimento**: Formato DD/MM/AAAA. Tipo DATA.
	- • **Sexo**: Tipo TEXTO
	- • **Nome da Mãe**: Tipo TEXTO.
	- • **Tipo do Documento**: Tipo TEXTO.
	- • **Número do Documento**: Tipo NUMÉRICO.

Ao selecionar as solicitações que deseja confirmar (**Confirmar Solicitação**), o sistema solicita então a **Senha** do usuário para confirmação. (RN02, RN03, RN04, RN05, RN06, RN07)

O caso de uso é finalizado.

# **Principais Regras de Negócio**

- **RN01**: Que a solicitação esteja Desativada, ou seja, o status da solicitação esteja como Inativa.
- **RN02**: Se a solicitação titular está inativa, todos os dependentes também estarão. Também serão atualizados todos os registros de solicitações de dependentes associados.
- **RN03**: Na confirmação de desativação da solicitação os seguintes dados da solicitação serão atualizados:
	- 1. Inativação Confirmada (inativacaoConfirmada) → true;
	- 2. Registro de confirmação (id\_reg\_ent\_confir)→ registro de entrada do usuário logado;
	- Caso o servidor tenha solicitações de dependentes inativas associadas a sua solicitação, os seguintes dados das solicitações dos dependentes serão atualizados:
		- Inativação Confirmada (inativacaoConfirmada)  $\rightarrow$  true;
		- Registro de confirmação (id\_reg\_ent\_confir)→ registro de entrada do usuário logado;
- **RN04**: Na confirmação de desativação da solicitação do dependente os seguintes dados da solicitação serão atualizados:
- 3. Inativação Confirmada (inativacaoConfirmada)  $\rightarrow$  true;
- 4. Registro de confirmação (id\_reg\_ent\_confir)→ registro de entrada do usuário logado;
- Não haverá nenhuma alteração na solicitação do titular associada ao dependente.
- **RN05** é necessário selecionar no mínimo um servidor.
- **RN06**: A solicitação do titular e dos dependentes associados são excluídas e é gerado um registro de Confirmação de Desativação da Solicitação na entidade que armazena as movimentações realizadas na solicitação.
- **RN07**: A solicitação do titular e dos dependentes associados são excluídas e é gerado um registro de Confirmação de Desativação da Solicitação de Dependente na entidade que armazena as movimentações realizadas na solicitação.
- **RN08**: Caso o filtro **Tipo de Confirmação** selecionado seja Solicitações dos Titulares.
- **RN09**: Caso o filtro **Tipo de Confirmação** selecionado seja Solicitações dos Dependentes.

#### **Resoluções/Legislações Associadas**

Não se aplica.

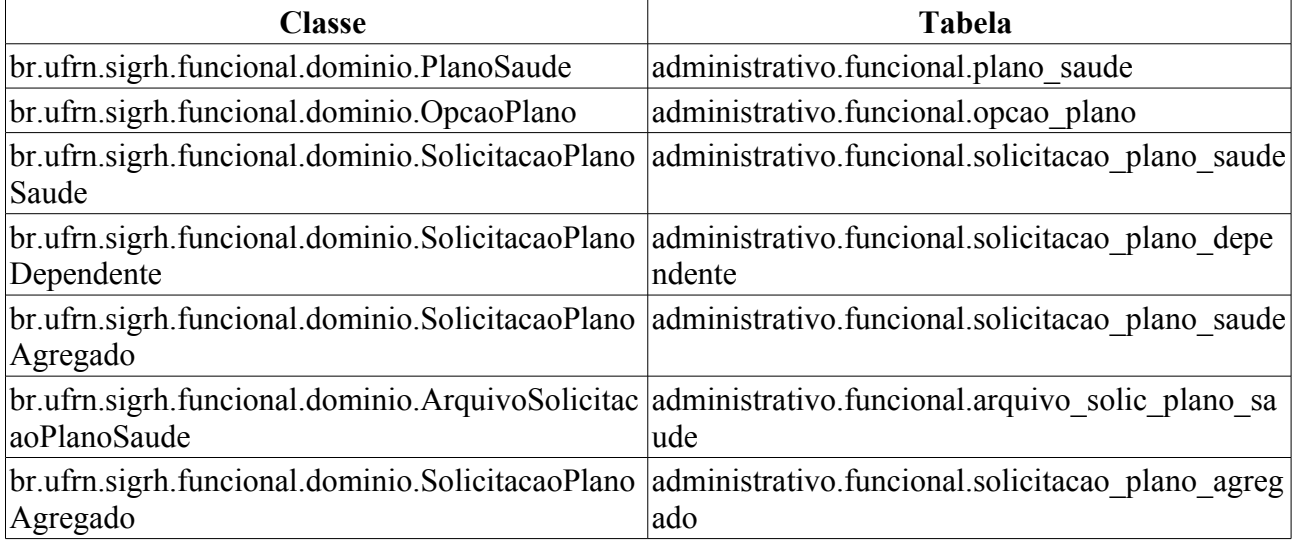

# **Confirmação de solicitações de adesão de plano**

#### 13/07/2010

Neste caso de uso a Empresa de planos de saúde deve confirmar as adesões ao plano de saúde para garantir o recebimento do repasse financeiro referente à solicitação.

Pré-requisito: São apresentadas apenas as solicitações de adesão para o plano que foram [autorizadas](http://www.info.ufrn.br/wikisistemas/doku.php?id=desenvolvimento:especificacoes:sigprh:administracao_de_pessoal:casos_de_uso:planos_de_saude:autorizacoes:autorizar_solicitacoes_de_adesao) pelo Departamento de Administração de Pessoal e que não estiverem desativadas.

As pessoas que utilizam esse caso de uso são usuários externos que trabalham na empresa de plano de saúde.

# **Descrição do Caso de Uso**

Este caso de uso inicia quando o usuário acessa a opção *SIGPRH → Portal do Plano de Saúde → Planos a Confirmar → Operações → Confirmação de Solicitações*.

São listadas as solicitações de adesão autorizadas para que sejam realizadas as suas confirmações, na listagem são exibidos as seguintes informações: (RN01)

- • **Data de Cadastro**: Formato DD/MM/AAAA. Tipo DATA.
- • **Servidor (Siape)**: Formato NOME DO SERVIDOR (SIAPE). Tipo TEXTO/NUMÉRICO.
- • **Opção do Plano**: Tipo TEXTO.
- **Confirmar Solicitação**: Tipo TEXTO.
- **Senha**\*: Tipo TEXTO. A informação inserida nesse campo é mascarada.

- Dados da Solicitação de Adesão ao Plano de Saúde
	- • **Plano de Saúde**: Tipo TEXTO. Descrição do plano de saúde associado a solicitação.
	- • **Opção de Plano**: Tipo TEXTO.
	- • **Data de Cadastro**: Tipo DATA. Data de cadastro da solicitação.
	- • **Status**: Tipo TEXTO. Status da solicitação.
	- • **Autorizada em**: Tipo DATA.
	- • **Autorizada Por**: Tipo TEXTO.
- Dados Pessoais do Titular
	- • **Nome**: Tipo TEXTO.
	- • **Data de Nascimento**: Formato DD/MM/AAAA. Tipo DATA.
	- • **Nome da Mãe**: Tipo TEXTO.
	- • **RG nº**: Tipo NUMÉRICO.
	- • **Órgão Exp.**: Tipo TEXTO.
	- • **Data de Emissão**: Formato DD/MM/AAAA. Tipo DATA.
- • **CPF**: Formato 999.999.999-99. Tipo NUMÉRICO.
- • **Sexo**: Tipo TEXTO
- • **E-mail**: Tipo TEXTO.
- • **Endereço**: Tipo TEXTO.
- • **Bairro**: Tipo TEXTO.
- • **Cidade**: Tipo TEXTO.
- • **UF**: Tipo TEXTO.
- • **CEP**: Formato 99999-999. Tipo NUMÉRICO.
- • **Tel. Residencial**: Tipo NUMÉRICO.
- • **Tel. Comercial**: Tipo NUMÉRICO.
- • **Tel. Celular**: Tipo NUMÉRICO.
- • **Banco**: Tipo TEXTO.
- • **Agência**: Tipo NUMÉRICO.
- • **Nº C/C**: Tipo NUMÉRICO.
- • **Salário Base**: Formato R\$ 9,99. Tipo NUMÉRICO.
- • **Remuneração**: Formato R\$ 9,99. Tipo NUMÉRICO.
- • **Mês/Ano**: Formato MÊS/ANO. Tipo NUMÉRICO.
- Dados Funcionais do Titular
	- • **Patrocinadora**: Tipo TEXTO.
	- • **Matrícula Siape**: Formato 9999999. Tipo NUMÉRICO
	- • **Data de Admissão**: Formato DD/MM/AAAA. Tipo DATA.
	- • **Lotação**: Tipo TEXTO.
	- • **Situação**: Tipo TEXTO.
	- • **Cargo**: Tipo TEXTO.
- Solicitações Ativas de Dependentes
	- • **Data de Cadastro**: Tipo DATA. Data de cadastro da solicitação.
	- • **Status**: Tipo TEXTO. Status da solicitação.
	- • **Nome**: Tipo TEXTO.
	- • **Vínculo**: Tipo TEXTO.
	- • **Data de Nascimento**: Formato DD/MM/AAAA. Tipo DATA.
	- • **Sexo**: Tipo TEXTO
	- • **Nome da Mãe**: Tipo TEXTO.
	- • **Tipo do Documento**: Tipo TEXTO.
	- • **Número do Documento**: Tipo NUMÉRICO.

Ao selecionar as solicitações que deseja confirmar (**Confirmar Solicitação**), o sistema solicita então a **Senha** do usuário para confirmação.

O caso de uso é finalizado.

# **Principais Regras de Negócio**

• **RN01**: Serão exibidas apenas as solicitações que estiverem com o Status AUTORIZADA que não estejam Desativadas, ou seja, com valor no campo registro\_desativacao e que a data de autorização tenha sido feita a partir do dia 01/10/2008.

#### **Resoluções/Legislações Associadas**

Não se aplica.

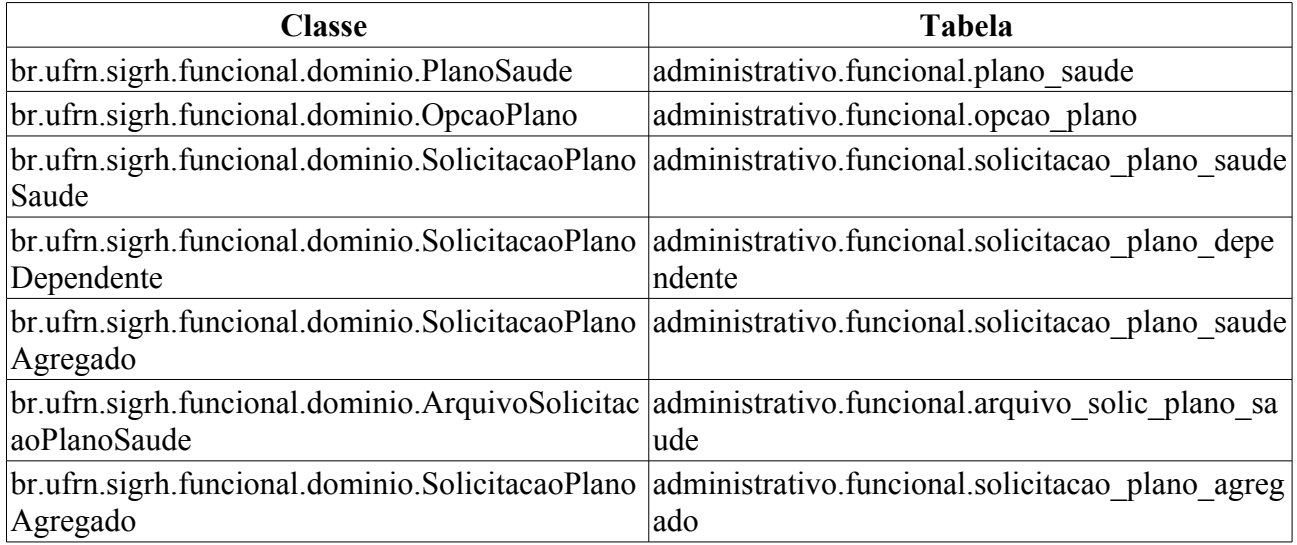

# **Relatório de dependentes inativados de solicitações a Plano de Saúde**

#### 13/07/2010

Esse caso de uso lista os dependentes de plano de saúde inativados em um determinado período mês/ano.

As pessoas que utilizam esse caso de uso trabalham na empresa de plano de saúde.

# **Descrição do Caso de Uso**

Este caso de uso inicia quando o usuário acessa a opção *SIGPRH → Portal do Plano de Saúde → Planos a Confirmar → Relatórios → Dependentes Inativados*.

Para emitir o relatório é necessário efetuar a busca usando os seguintes filtros:

- • **Plano de Saúde**: Tipo TEXTO.
- **Mês de Referência**\*: Formato MÊS/AAAA. Tipo TEXTO/NUMÉRICO. Para mês, são apresentadas opções: Janeiro, Fevereiro, …, Dezembro.
- **Exibir em Planilha Eletrônica**: Tipo LÓGICO. Habilita a exibição do formulário em formato eletrônico (planilha do excel).

Efetuada a busca, serão apresentados as informações: (RN01, RN02)

- Dados do titular da solicitação:
	- • **Titular**: Tipo TEXTO.
	- • **Matrícula Siape**: Formato 9999999. Tipo NUMÉRICO.
	- • **Banco**: Tipo TEXTO.
	- • **Agência**: Tipo NUMÉRICO.
	- • **Conta Corrente**: Tipo NUMÉRICO.
	- • **Remuneração**: Tipo NUMÉRICO.
	- • **Valor Individual**: Formato 99999,99. Tipo NUMÉRICO.
	- • **Valor Total**: Formato 99999,99. Tipo NUMÉRICO.
- Dados do Dependente
	- • **Nome**: Tipo TEXTO.
	- • **Parentesco**: Tipo TEXTO.
	- • **Idade**: Tipo NUMÉRICO.
	- • **Valor**: Formato 99999,99. Tipo NUMÉRICO.
	- Modelo do relatório:

#### **Relatório de Dependentes Inativados de Solicitações de Adesão ao Plano de Saúde**

**Plano de Saúde**: CAURN - CAIXA ASSISTENCIAL UNIVERSITÁRIA DO RIO GRANDE DO **NORTE** 

#### **Período**: Junho/2010

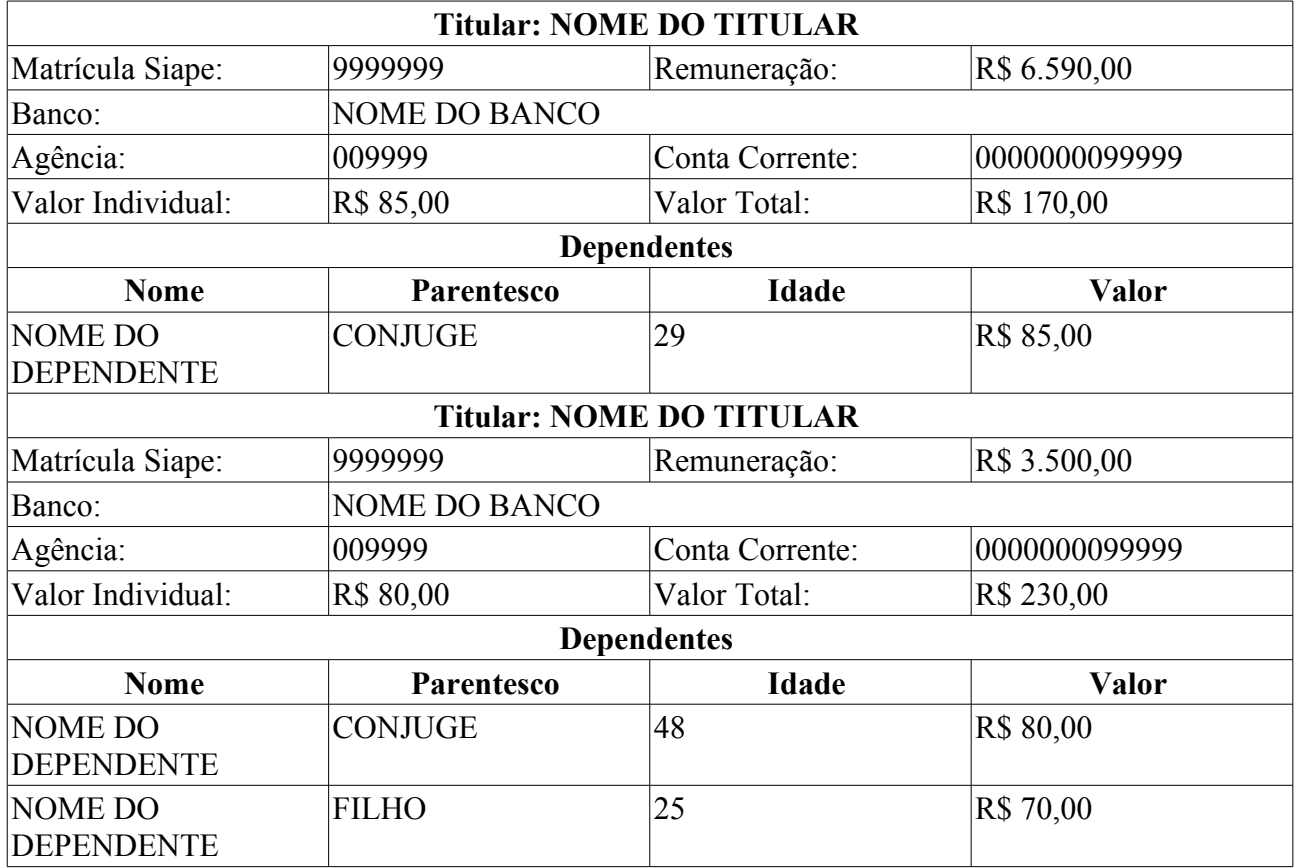

O caso de uso é finalizado.

# **Principais Regras de Negócio**

- **RN01**: Serão exibidos os registros das solicitações confirmadas (que tenham o seu status = CONFIRMADA), com solicitações de dependentes associadas, cuja a solicitação para o dependente esteja inativa (que tenha data de desativação e que seu status seja= INATIVA);
- **RN02**: Cuja a desativação do dependente tenha sido realizada no período informado no filtro da consulta.

#### **Resoluções/Legislações Associadas**

Não se aplica.

# **Relatório financeiro de solicitações de adesão a Plano de Saúde**

#### 13/07/2010

Caso de uso consiste na lista de solicitações confirmadas ou autorizadas pelo Departamento de Administração de Pessoal até o referido mês selecionado.

Pré-requisito: Só é possível gerar o relatório se não houver solicitações para o plano de saúde selecionado pendentes de autorização.

As pessoas que utilizam esse caso de uso trabalham na empresa de plano de saúde.

# **Descrição do Caso de Uso**

Este caso de uso inicia quando o usuário acessa a opção *SIGPRH → Portal do Plano de Saúde → Planos a Confirmar → Relatórios → Financeiro*.

O relatório pode ser gerado realizando a busca usando os seguintes dados:

- • **Plano de Saúde**: Tipo TEXTO. (RN01)
- **Mês de Referência**\*: Tipo TEXTO/NUMÉRICO. São apresentadas opções: Janeiro, Fevereiro … Dezembro/9999. (RN02)
- **Exibir em Planilha Eletrônica (formato .xls)**: Tipo LÓGICO.

Efetuada a busca, serão apresentados as informações:

- Dados do titular da solicitação:
	- • **Titular**: Tipo TEXTO.
	- • **Matrícula Siape**: Formato 9999999. Tipo NUMÉRICO.
	- • **Banco**: Tipo TEXTO.
	- • **Agência**: Tipo NUMÉRICO.
	- • **Conta Corrente**: Tipo NUMÉRICO.
	- • **Remuneração**: Tipo NUMÉRICO.
	- • **Valor Individual**: Formato 99999,99. Tipo NUMÉRICO.
	- • **Valor Total**: Formato 99999,99. Tipo NUMÉRICO.
- Dados do Dependente (RN03, RN04, RN05)
	- • **Nome**: Tipo TEXTO.
	- • **Parentesco**: Tipo TEXTO.
	- • **Idade**: Tipo NUMÉRICO.
	- • **Valor**: Formato 99999,99. Tipo NUMÉRICO.
	- Modelo do relatório:

#### **Relatório Financeiro de Solicitações de Adesão a Planos de Saúde**

**Plano de Saúde**: CAURN - CAIXA ASSISTENCIAL UNIVERSITÁRIA DO RIO GRANDE DO **NORTE Período**: Junho/2010

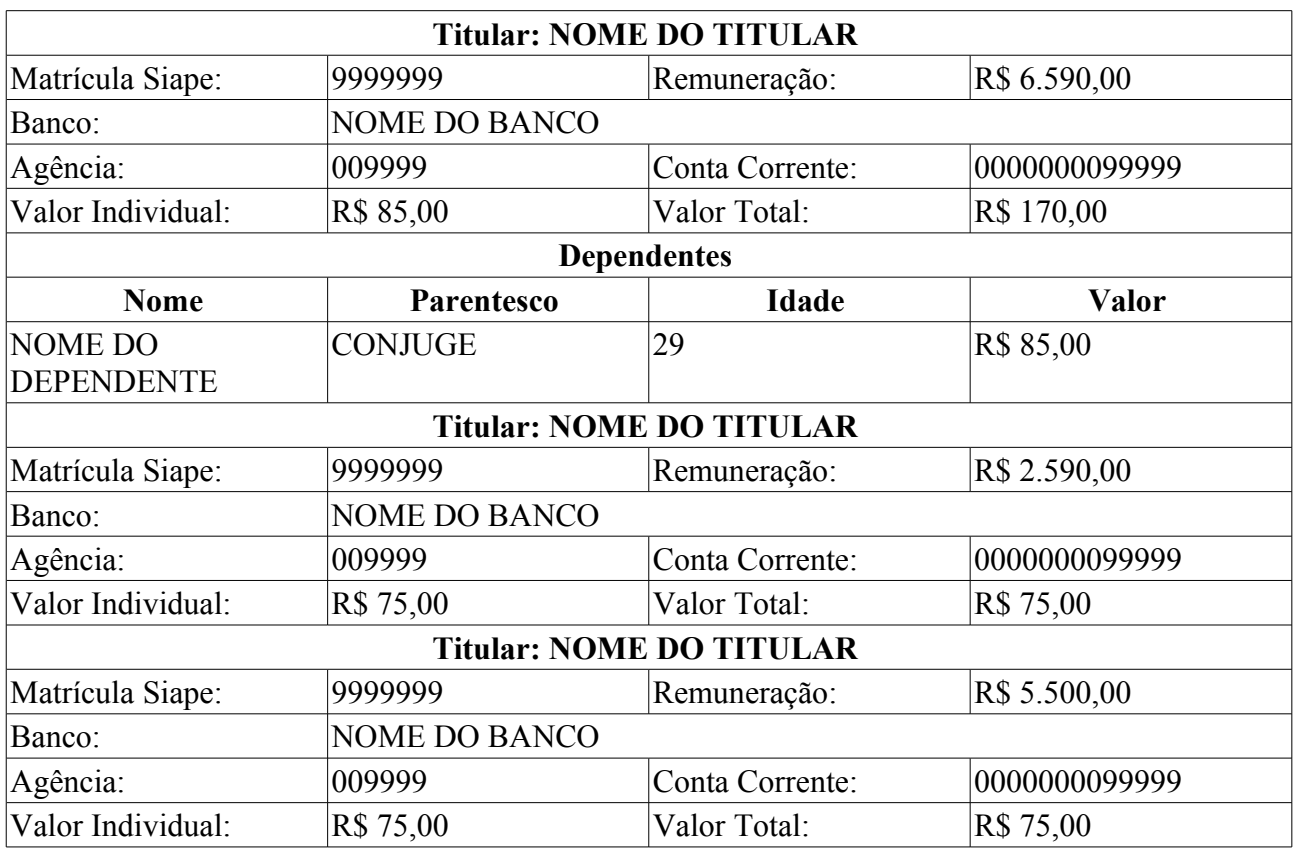

O caso de uso é finalizado.

# **Principais Regras de Negócio**

- **RN01**: No filtro para a geração do relatório **Plano de Saúde**, não poderá ser selecionado um plano de saúde diferente do tipo vinculado ao usuário logado.
- **RN02**: Só poderá ser gerado o relatório para períodos que antecedem ao mês/ano corrente.
- **RN03**: Serão exibidas todas as solicitações dos seus dependentes que estiverem ativas (não ter data de desativação registrada).
- **RN04**: Serão exibidas todas as solicitações dos seus dependentes cuja data de cadastro seja menor que a data de término do período informado para a consulta. Ex.: Relatório financeiro para 02/2010, exibidas as solicitações de dependentes com data de cadastro  $\approx 28/02/2010$ .
- **RN05**: Serão exibidas todas as solicitações dos seus dependentes cuja a data de desativação seja maior que a data de término do período informado para a consulta. Ex.: Relatório financeiro para 02/2010, exibidas as solicitações de dependentes com data de desativação > 28/02/2010.

#### **Resoluções/Legislações Associadas**

Não se aplica.

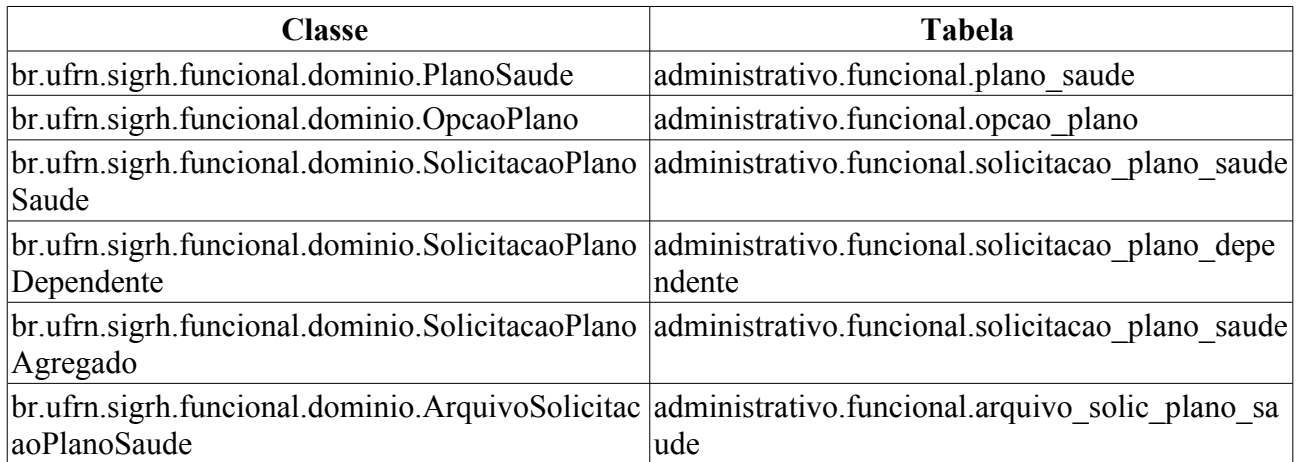